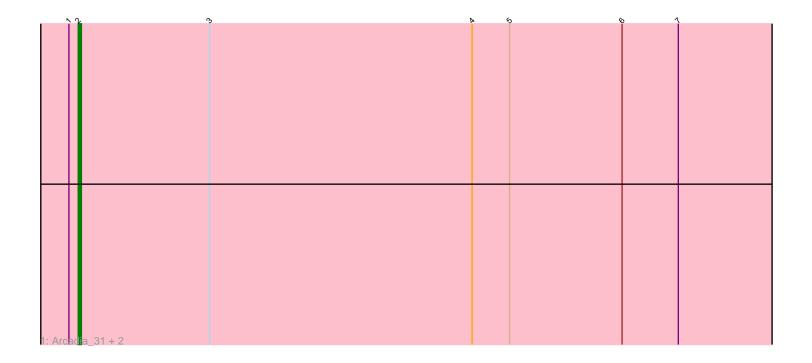

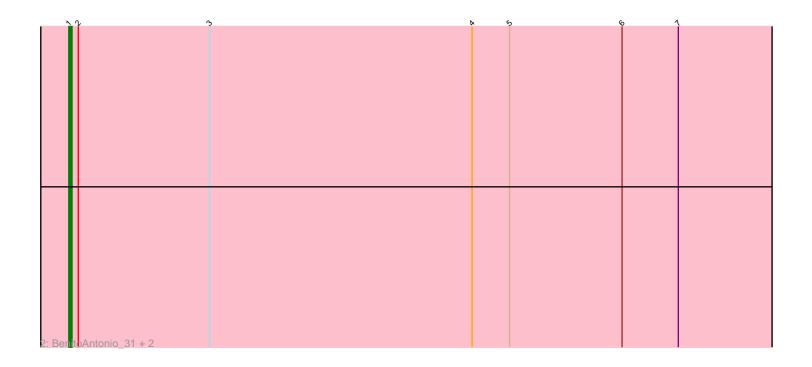

Note: Tracks are now grouped by subcluster and scaled. Switching in subcluster is indicated by changes in track color. Track scale is now set by default to display the region 30 bp upstream of start 1 to 30 bp downstream of the last possible start. If this default region is judged to be packed too tightly with annotated starts, the track will be further scaled to only show that region of the ORF with annotated starts. This action will be indicated by adding "Zoomed" to the title. For starts, yellow indicates the location of called starts comprised solely of Glimmer/GeneMark auto-annotations, green indicates the location of called starts with at least 1 manual gene annotation.

# Pham 107125 Report

This analysis was run 04/28/24 on database version 559.

Pham number 107125 has 6 members, 0 are drafts.

Phages represented in each track:

Track 1: Arcadia 31, Nason 31, Elsa 31

Track 2: BenitoAntonio 31, Tribby 31, Correa 29

## Summary of Final Annotations (See graph section above for start numbers):

The start number called the most often in the published annotations is 1, it was called in 3 of the 6 non-draft genes in the pham.

Genes that call this "Most Annotated" start:

BenitoAntonio\_31, Correa\_29, Tribby\_31,

Genes that have the "Most Annotated" start but do not call it:

Arcadia 31, Elsa 31, Nason 31,

Genes that do not have the "Most Annotated" start:

•

### **Summary by start number:**

#### Start 1:

- Found in 6 of 6 ( 100.0% ) of genes in pham
- Manual Annotations of this start: 3 of 6
- Called 50.0% of time when present
- Phage (with cluster) where this start called: BenitoAntonio\_31 (AM), Correa\_29 (AM), Tribby\_31 (AM),

#### Start 2:

- Found in 6 of 6 ( 100.0% ) of genes in pham
- Manual Annotations of this start: 3 of 6
- Called 50.0% of time when present
- Phage (with cluster) where this start called: Arcadia\_31 (AM), Elsa\_31 (AM), Nason\_31 (AM),

#### Summary by clusters:

There is one cluster represented in this pham: AM

Info for manual annotations of cluster AM:

- •Start number 1 was manually annotated 3 times for cluster AM.
- •Start number 2 was manually annotated 3 times for cluster AM.

#### Gene Information:

Gene: Arcadia\_31 Start: 26347, Stop: 26583, Start Num: 2

Candidate Starts for Arcadia 31:

(Start: 1 @26344 has 3 MA's), (Start: 2 @26347 has 3 MA's), (3, 26389), (4, 26473), (5, 26485), (6, 26521), (7, 26539),

Gene: BenitoAntonio 31 Start: 25960, Stop: 26199, Start Num: 1

Candidate Starts for BenitoAntonio 31:

(Start: 1 @25960 has 3 MA's), (Start: 2 @25963 has 3 MA's), (3, 26005), (4, 26089), (5, 26101), (6, 26137), (7, 26155),

Gene: Correa 29 Start: 25251, Stop: 25490, Start Num: 1

Candidate Starts for Correa\_29:

(Start: 1 @25251 has 3 MA's), (Start: 2 @25254 has 3 MA's), (3, 25296), (4, 25380), (5, 25392), (6, 25428), (7, 25446),

Gene: Elsa 31 Start: 26347, Stop: 26583, Start Num: 2

Candidate Starts for Elsa\_31:

(Start: 1 @26344 has 3 MA's), (Start: 2 @26347 has 3 MA's), (3, 26389), (4, 26473), (5, 26485), (6, 26521), (7, 26539),

Gene: Nason 31 Start: 26347, Stop: 26583, Start Num: 2

Candidate Starts for Nason 31:

(Start: 1 @26344 has 3 MA's), (Start: 2 @26347 has 3 MA's), (3, 26389), (4, 26473), (5, 26485), (6, 26521), (7, 26539),

Gene: Tribby\_31 Start: 26059, Stop: 26298, Start Num: 1

Candidate Starts for Tribby\_31:

(Start: 1 @26059 has 3 MA's), (Start: 2 @26062 has 3 MA's), (3, 26104), (4, 26188), (5, 26200), (6, 26236), (7, 26254),